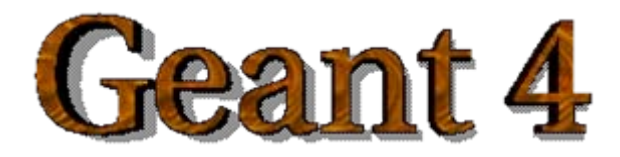

## Detector Response

Acknowledgements: A. Lechner, J. Apostolakis, M. Asai, G. Cosmo, A. Howard

# **Overview**

#### **Concepts**

- Readout geometry
- Sensitive detector
- Hits
- Digis

#### **Details**

- Hit class
- $\equiv$ Sensitive detector class
- Hits Collection class and its use

#### $\bullet$  **Basic features**

- $\overline{\phantom{m}}$ Digitizer module and digit
- Touchable

### Basic concepts Basic concepts

#### Extracting information from the simulation

Once the mandatory classes *(DetectorConstruction, PhysicsList, PrimaryGeneration)* are implemented, the Geant4 application does not yet include functionality to extract information produced in the simulation

#### A user **must provide his/her own code**

- **To extract information** relevant to the simulation application
- **To describe the detector response**
- **Geant4 concepts for such functionality are** 
	- **Sensitive Detector** (optionally with **Readout Geometry**)
	- **Hits** and **Hits Collections**
	- **Digis** and **Digis Collections**

## Readout geometry

- Readout geometry is a **virtual** and **artificial** geometry which can be  $\bullet$ defined in parallel to the real detector geometry
- **•** Tracks will be tracked in the "real" geometry, but the sensitive detector can have its own geometry for readout purposes
	- e.g. to find the cell the current hit belongs to
- The readout geometry is **optional**; on may have more than one
	- Each one should be associated to a sensitive detector
	- But a sensitive detector is not required to have a readout geometry
- **A step is not limited by** the boundary of **the readout geometry**

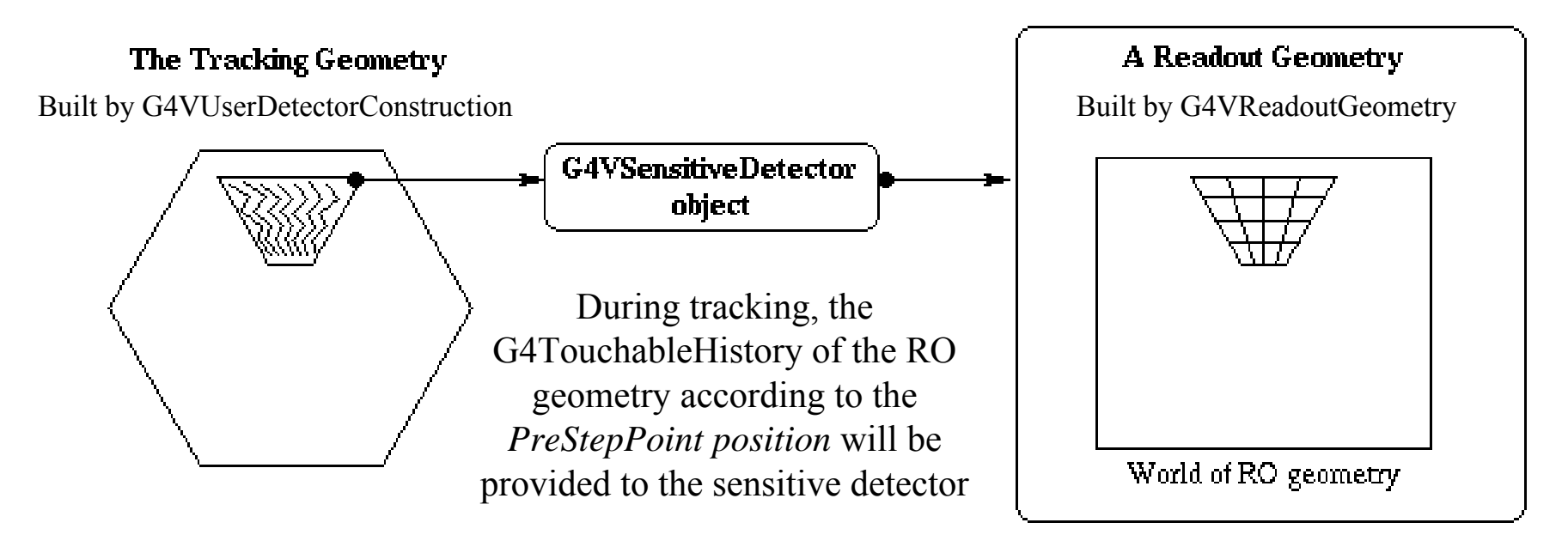

#### How to create a ReadOut Geometry

- Derive your own concrete class from the **G4VReadoutGeometry** abstract base class
- The geometry setup is done in the **same way** as for the "real" tracking geometry:
	- Create solids, logical and physical volumes
- **However, the materials used in the RO geometry are dummy materials**
	- i.e. they are not used
- A **sensitive detector** for the RO geometry must be defined but is not used
	- This means that you need to declare the sensitive parts of the RO geometry by setting a non-NULL sensitive detector pointer to the logical volume

#### Readout Geometry class G4VReadoutGeometry {

virtual **G4VPhysicalVolume\* Build()** = 0; ...}; *abstract base class*

```
// header file: MyReadOutGeometry.hh
#include "G4VReadoutGeometry.hh"
...class MyReadOutGeometry : public G4VReadoutGeometry {
public:
 MyReadoutGeometry();
 virtual ~MyReadoutGeometry();
 virtual G4VPhysicalVolume* Build(); // must return the physical world
                                       // volume of the readout geometry
private:
....
```
; *your RO geometry class*

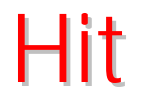

- Hit is a **user-defined** class, which derives from the G4VHit base class
- You can store various kind of information by implementing your own concrete Hit class
- **•** Typically one records quantities like:
	- Position and time of the step
	- Momentum and energy of the track
	- Energy deposit in the step
	- Geometrical information

— etc.

## Example of a Hit class

```
// header file: MyHit.hh
```

```
#include "G4VHit.hh"
```

```
class MyHit : public G4VHit {
```
public: MyHit(); virtual ~MyHit();

...

```
inline void SetEnergyDeposit(double energy) { energyDeposit = energy; }
inline double GetEnergyDeposit() { return energyDeposit;}
```
... *// more member functions*

```
private:
G4double energyDeposit;
... // more data members};
```
## Sensitive Detector

- A logical volume becomes **sensitive** if it has a pointer to a **SensitiveDetector (SD)**
- A SensitiveDetector **can be instantiated several times**, where the instances are assigned to different logical volumes
	- SD objects must have unique detector names
	- A **logical volume can only have one SD object** attached
	- But you can implement your detector to have multiple functionality
- Two possibilities to make use of the SD functionality
	- **Create your own sensitive detector**
		- Highly customizable
	- **Use Geant4 built-in tools**
		- **Primitive Scorers**

#### Creating your own sensitive detector

- A powerful way of extracting information from the physics simulation is to define your own SD
- The ingredients of the scoring setup are:

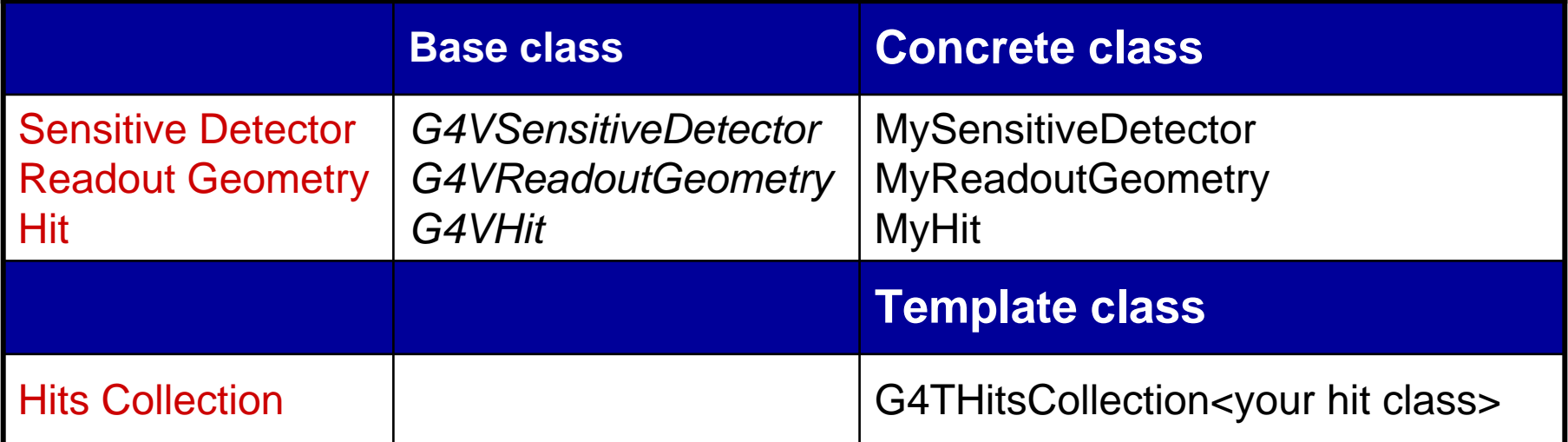

• Derive your own concrete classes from the base classes and customize them according to your needs

### Basic strategy to retrieve information - 1

- Assume that you have already created the detector geometry
	- Shape and size (Solid) of your detector, Material
	- Logical volumes
	- Physical volumes
- **Implement a sensitive detector** and **assign an instance of it to the** *logical volume* of your detector geometry setup
	- Then this volume becomes sensitive
	- The sensitive detector will become "active" for each particle step, if the step starts inside this logical volume

#### *Optionally:* **implement a readout geometry** and **attach it to the sensitive detector**

#### Adding sensitivity to a logical volume

- **Create an instance of a sensitive detector**
- Register the sensitive detector to the SD manager
- Assign the pointer of your SD to the logical volume of your detector geometry

G4VSolid\* boxSolid <sup>=</sup>**new G4Box**( "aBoxSolid", 1.\* cm, 1.\* cm, 1.\* cm); G4LogicalVolume\* boxLog <sup>=</sup>

**new G4LogicalVolume**( boxSolid, materialSilicon, "aBoxLog", 0, 0, 0); G4VSensitiveDetector\* sensitiveBox <sup>=</sup>**new MySensitiveDetector**("MyDetector"); G4SDManager\* SDManager = G4SDManager::GetSDMPointer(); SDManager ->**AddNewDetector**(sensitiveBox); boxLog ->**SetSensitiveDetector**(sensitiveBox);

#### Basic strategy to retrieve information - 2

- Then, create **Hit** objects in your sensitive detector using information from particle steps
- **Hit** is a snapshot of the physical interaction of a track or an accumulation of interactions of tracks in the sensitive or interesting region of your detector
	- *You should create hit class(es) according to your needs*
- Use **Touchable** of the **Readout Geometry** to retrieve geometrical information associated with hits

#### Store your hits in **Hit Collections**

- hit collections are automatically associated to the G4Event object
- Finally, process the information associated with hits in User Action classes (G4UserEventAction,G4UserRunAction etc.) to obtain a summary of the relevant event/run features

## Using built-in scorers

Alternatively, you can use a predefined sensitive detector **G4MultiFunctionalDetector** and primitive scorers:

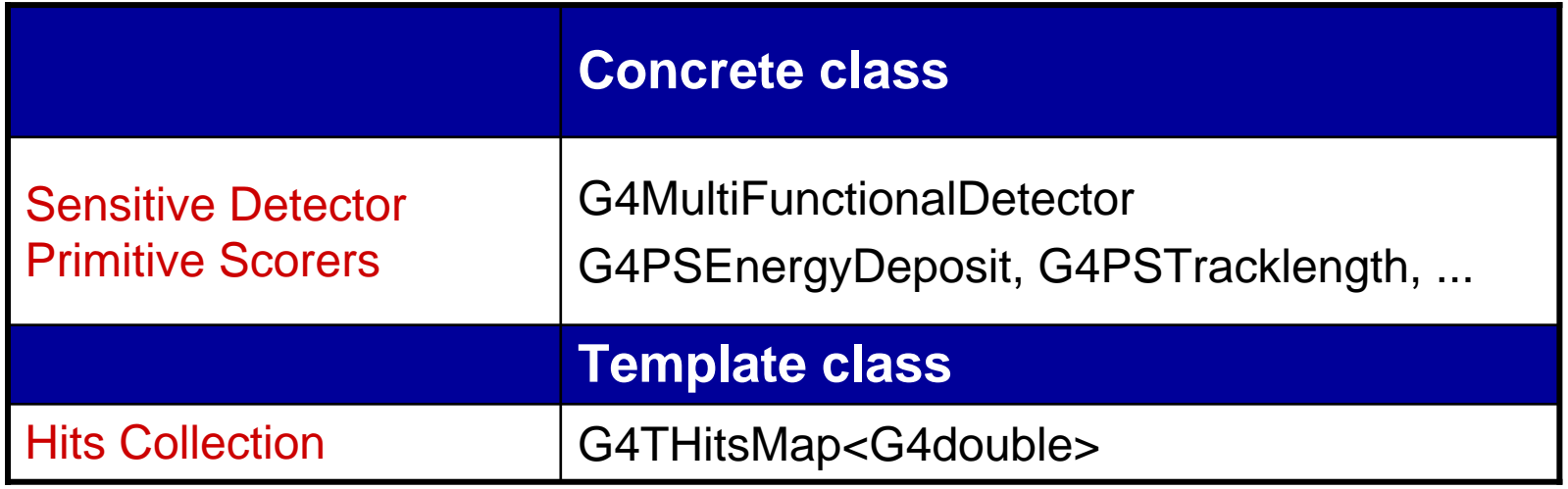

- Each primitive scorer stores **one physics quantity** for each *physical volume* (accumulated over an event)
- **Many scorers are provided by Geant4** 
	- $-$  energy deposit, flux, ...

#### Basic strategy to retrieve information Basic strategy to retrieve information

- Assume that you have already created the detector geometry
	- Shape and size (Solid) of your detector, Material
	- Logical volumes
	- Physical volumes
- **Assign** an instance of the Geant4 **multifunctional detector** (G4MultiFunctionalDetector) to the *logical volume* of your detector geometry set-up
- **Register** instances of the required **primitive scorers** to your **multifunctional detector**
- Finally, **process** the content of **hit maps**

## Sensitive Detector and Hits in detail

### Sensitive Detector

- A user can provide his/her own implementation of the detector and its response
- To create a sensitive detector, derive your own concrete class from the **G4VSensitiveDetector** abstract base class
	- The principal purpose of the sensitive detector is to create hit Objects
- Overload the following methods:
	- **Initialize()**
	- **ProcessHits()** *(invoked for each step, if step starts in logical volume)*
	- **EndOfEvent()**

```
int collectionID;
class G4VSensitiveDetector {
public:
...virtual void Initialize(G4HCofThisEvent*);
virtual void EndOfEvent(G4HCofThisEvent*);
…virtual G4bool ProcessHits(G4Step* ,G4TouchableHistory*) = 0;
...};
                                        abstract base classSensitive
                                                                Detector
   // header file: MySensitiveDetector.hh
   #include "G4VSensitiveDetector.hh"...class MySensitiveDetector : public G4VSensitiveDetector {
   public:
   MySensitiveDetector(G4String name);
   virtual ~MySensitiveDetector();
   virtual void Initialize(G4HCofThisEvent*HCE);
   virtual G4bool ProcessHits(G4Step* step,G4TouchableHistory* ROhist);
   virtual void EndOfEvent(G4HCofThisEvent*HCE);
   private:
   MyHitsCollection * hitsCollection;
                                                your Sensitive Detector class
```
### Sensitive Detector and Hits

Using information from particle steps, a sensitive detector either

constructs one or more hits objects

or

- accumulates values to existing hits
	- e.g. a tracker detector stores position, time of hit etc.
	- a calorimeter stores energy deposit etc.
- Hit objects can be supplied information in the **ProcessHits** method of the concrete class of the SD
	- This function has pointers to the current G4Step object and the G4TouchableHistory of the RO geometry (if defined) as arguments

## Sensitive Detector - Constructor

- Specify a Hit Collection (by its unique name) for each type of hits considered in the sensitive detector
- Insert the name(s) in the collectionName vector

```
class G4VSensitiveDetector {
...protected:
G4CollectionNameVector collectionName;
// This protected name vector must be filled in
// the constructor of the concrete class for// registering names of hits collections
...}; base class
```

```
MySensitiveDetector::MySensitiveDetector(G4String detectorUniqueName)
: G4VSensitiveDetector(detectorUniquename),
 collectionID(1)
{
 collectionName.insert("collection_name");
                                             } your Sensitive Detector class
```
## Sensitive Detector - Initialize

- The Initialize() method is invoked at the beginning of each event **CO**
- Construct all hits collections and insert them in the G4HCofThisEventobject, which is passed as argument to Initialize()
- The AddHitsCollection method of G4HCofThisEvent requires the collection ID a.
- The unique collection ID can be obtained with GetCollectionID():  $\mathbf{m}$ 
	- $\sim$  GetCollectionID() cannot be invoked in the constructor of this SD class
	- it is required that the SD is instantiated and registered to the SD manager first
- Hence, we defined a private data member (collectionID), which is set at the first call of the Initialize() function

```
void MySensitiveDetector::Initialize(G4HCofThisEvent* HCE) {
 if (collectionID < 0)
 collectionID = GetCollectionID(0); // Argument : order of collection
                                   // as stored in the collectionName vectorhitsCollection = new MyHitsCollection(sensitiveDetectorName, collectionName[0]);
 HCE -> AddHitsCollection(collectionID, hitsCollection);
}
```
#### Sensitive Detector - ProcessHits

- **•** This ProcessHits() method is invoked for every step in the volume(s) which hold a pointer to this SD
- The principal mandate of this method is to generate hit(s) or to accumulate data to existing hit objects, by using information from the current step
	- Note: Geometry information must be derived from the "PreStepPoint".

```
void MySensitiveDetector::ProcessHits(G4Step* step, G4TouchableHistory*ROhist) 
{
 MyHit<sup>*</sup> hit = new MyHit();
...// associate physics information, e.g.:
 G4double energyDeposit = step ->GetTotalEnergyDeposit();
 hit ->SetEnergyDeposit(energyDeposit); // See implementation of our Hit class
```

```
hitsCollection -> insert(hit);
return true;
```
...

}

## Sensitive Detector - EndOfEvent

This **EndOfEvent()** method is invoked at the end of each event **before** the *EndOfEvent* function of the *G4UserEventAction* class

void MySensitiveDetector::**EndOfEvent**(G4HCofThisEvent\* HCE) {

…

}

### Hits Collection

- **•** Once created in the sensitive detector, instances of the concrete hit class must be stored in a dedicated collection
	- Template class **G4THitsCollection**
	- the template parameter is the concrete hit class: G4THitsCollection<MyHit>
- **•** Hit collections can be accessed in various phases of the simulation
	- At the end of each event through the G4Event object
		- to analyse the event and store useful information
	- During event processing through the sensitive detector manager, G4SDManager
		- **to perform event filtering**

## HitCollections and Event

- A **G4Event** object holds a **G4HCofThisEvent** object at the end of event processing
- You can get the pointer to the G4HCofThisEvent object by using the **GetHCofThisEvent** method of G4Event
- The **G4HCofThisEvent** object stores all hits collections created within the event
- At the end of an event, you can process the hits of hits collections contained in G4HCofThisEvent in your implementation of the **EndOfEventAction** method of the **user EventAction** class

## Hit information processing

- Retrieve the **pointer to a hit collection** with the **GetHC** method of **G4HCofThisEvent** collection by using the collection index
	- Index numbers of a hit collection are unique and do not change for a run
	- $\overline{\phantom{a}}$  The index number can be obtained by *G4SDManager::GetCollectionID("detName/colName");*

#### **• NOTE**

- If hit collection(s) were not created in a particular event, the pointers to the collection are NULL; pointers should be checked before attempting to access hit objects
- Hits collection pointers are of **G4VHitsCollection type** in G4HCofThisEvent
- After retrieving them, it is required to **cast** them to the types of individual concrete classes

## Hit information processing

- Loop over the entries of a hit collection to access individual hits
- You can use the **[ ] operator** of the hits collection class to get the pointer to a hit object (corresponding to the specified index)
- **•** Retrieve the information associated with hits and process the information, if required
- Store the output in **analysis objects** *(optional)*
	- Histograms, tuples etc.
	- NOTE: in the exercises we use AIDA objects to store the simulation output
- Store hits objects through a **persistency** mechanism for further processing *(optional)*

## Example of processing hits

```
void MyEventAction: EndOfEventAction(const G4Event* event) {
 // index is a data member, representing the hits collection index of the considered collection 
 // It was initialized to 1 in the class constructorif (index < 0) index = G4SDManager::GetSDMpointer() ->GetCollectionID("myDet/myColl");
 G4HCofThisEvent* HCE = event->GetHCofThisEvent();
```

```
MyHitsCollection* hitsCollection = 0;
if (HCE) hitsCollection = (MyHitsCollection*)(HCE->GetHC(index)); // cast
```

```
if (hitsCollection) {
  int numberHits = hitsCollection->entries();
```

```
for (int j = 0; j < numberHits ; j++) {
  MyHit* hit = (*hitsCollection)[j];
```
Maria Grazia Pia

}

}

}

```
// Retrieve information from hit object, e.g.
double energy = hit ->GetEnergyDeposit();
// Further process and store information…
// Fill histograms etc.
```
# Digis

- A Hit is created when a particle step is inside a detector, and typically is responsible for physical observables
- A **Digit** represents the output of a detector
	- e.g. ADC/TDC count, trigger signal, ...
- **It is created from the information from hits and/or other digits**
- Similarly as for hits, you need to implement customized digit class(es) of your own
- The base class of digits is **G4VDigi**
- Digit objects are stored in digit collections
	- Template class **G4TDigiCollection**
- G4Event has a **GDCofThisEvent** object, that is a container for digit collections
- *Note the similarity with Hits*

## Digitization

- Digits are created in a **digitizer module**
- **Create your digitizer module by inheriting from the base** class **G4VDigitizerModule**
	- Overload the pure virtual method **Digitize()**: Create digit objects in this function and store them in digit collections
- NOTE: In contrast to the ProcessHits() function, the Digitize() method is **NOT automatically called** by the Geant4 kernel
	- You should invoke this function yourself explicitly
		- e.g. in the user action classes

## Touchable

- **•** Each G4StepPoint object has
	- Position in world coordinate system
	- Global and local time
	- Material
	- G4TouchableHistory for geometrical information
- **G4TouchableHistory object provides information on the** geometrical hierarchy
	- copy number
	- transformation / rotation to its mother